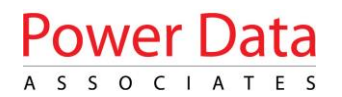

# **Appendix - UMSUG paper – Changes to the Standard Inventory Format – Redlined text**

## **8 Standard file format for detailed inventories**

Customers should maintain an inventory of their unmetered equipment to enable them to populate a file with the data described in this section. Where typical unmetered equipment is supplied by a metered feeder pillar then this should be recorded in the inventory system and not included within the inventory submitted to the UMSO. Otherwise the consumption will be charged for twice.

Customers may have equipment connected to more than one Distribution Network. It is therefore important that the inventory identifies which Network Operator is providing the connection for each item of unmetered equipment, so that the inventory can be submitted to the correct UMSO (see also Field 16 of the Standard Inventory Format and the explanatory notes).

### **8.1** *General comments*

The inventory shall be submitted either as a fixed format text file, a spreadsheet compatible with Excel, or as a comma separated file with a line for each item of inventory. The data, with the originator clearly identified, shall be attached to an email.

Submissions made as a comma separated file should be checked carefully to ensure formatting includes leading zeros as necessary and as described in the notes at 8.3. Unless noted below the field lengths apply to fixed format text files only, e.g. No. of items does not need leading zeros in a spreadsheet or CSV file.

The file format below is that which shall be supplied by the Customer or as otherwise agreed with the UMSO. The file format shall contain, as a minimum, the following information:

- a) a list of items of unmetered equipment providing a unique identification and geographical location of each item;
- b) the number of items of each category of unmetered equipment, classified by Charge Code and Switch Regime. Items not able to be so classified shall be identified and quantified separately;
- c) the nominal rating for each Charge Code shall be indicated; and
- d) the Switch Regime for each UMS equipment. Items not able to be so classified shall be identified separately.

For the purposes of this Unmetered Supplies Operational Information Document, reference to the Summary Inventory means only the summarised information identified in (b), (c) and (d) above.

## **8.2** *Standard file format*

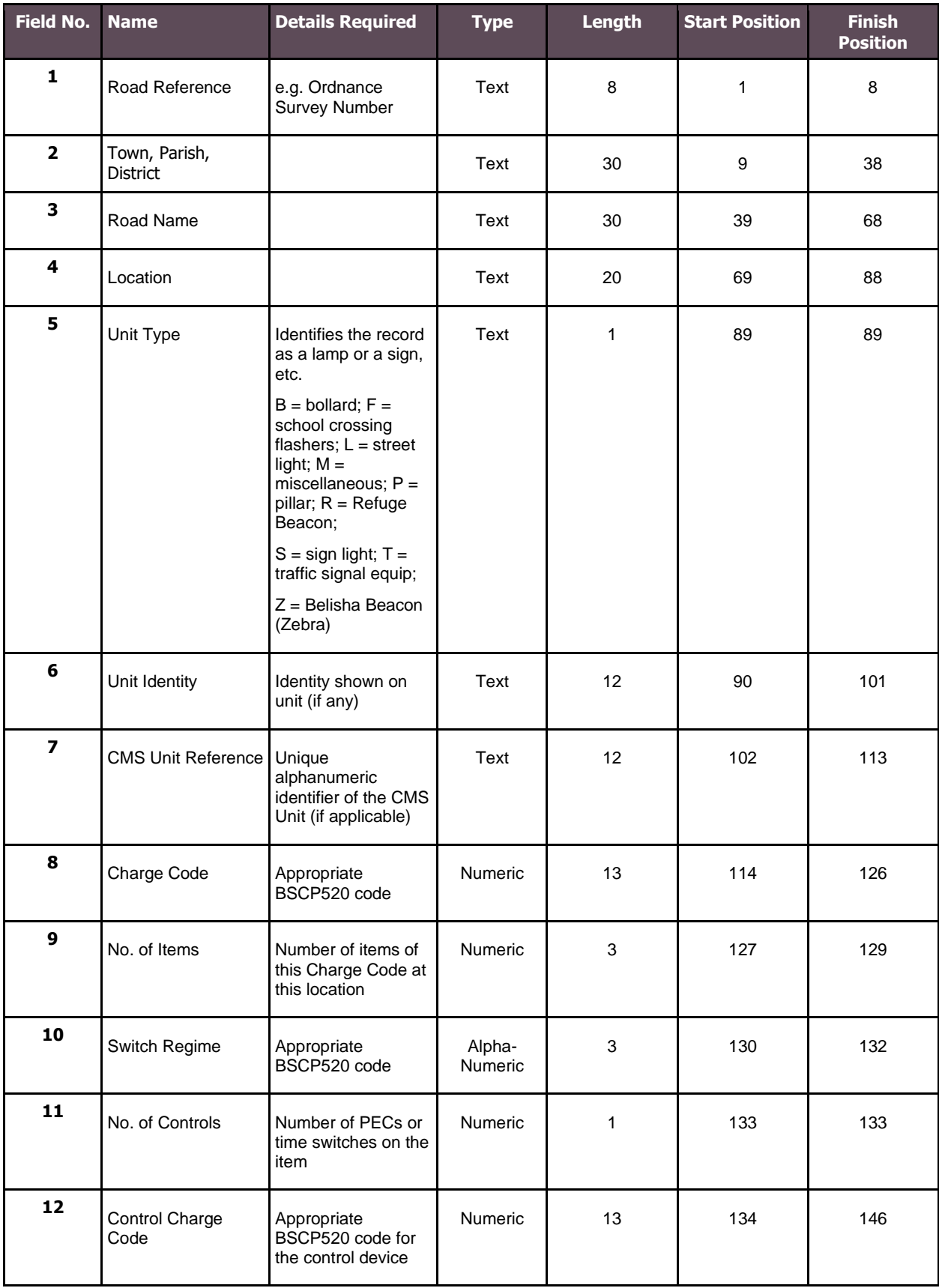

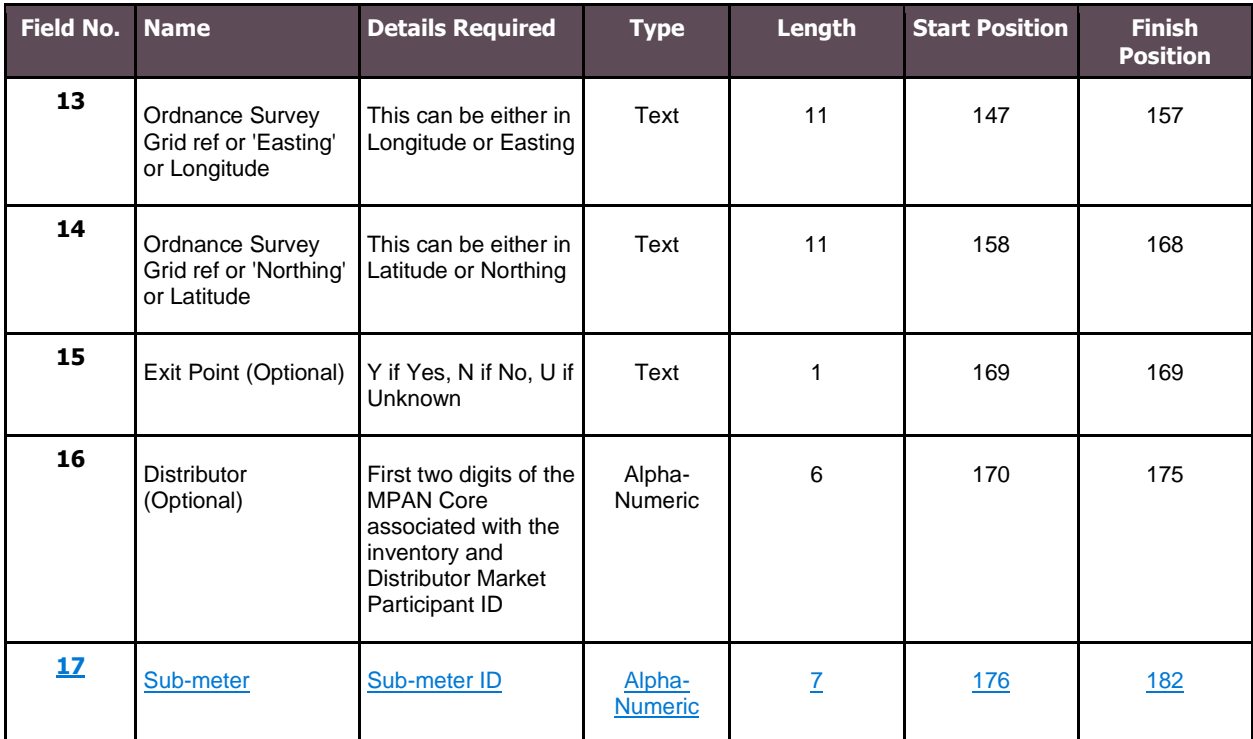

The data, with the originator clearly identified, shall be attached to an email. It may be a compressed .ZIP file but NOT a 'self extracting .EXE' archive.

### **8.3** *Notes on standard inventory format*

This format has been developed to provide the information required for the operation of BSCP520 and the auditing requirements of Distribution Businesses in a standard way. It is expected to be of particular benefit to Customers with unmetered equipment in more than one Distribution Licence area and to suppliers of inventory software who wish to provide a standard extract package for their Customers.

It is NOT intended to supersede existing arrangements where both the Customer and the Distribution Business agree to continue with a different format.

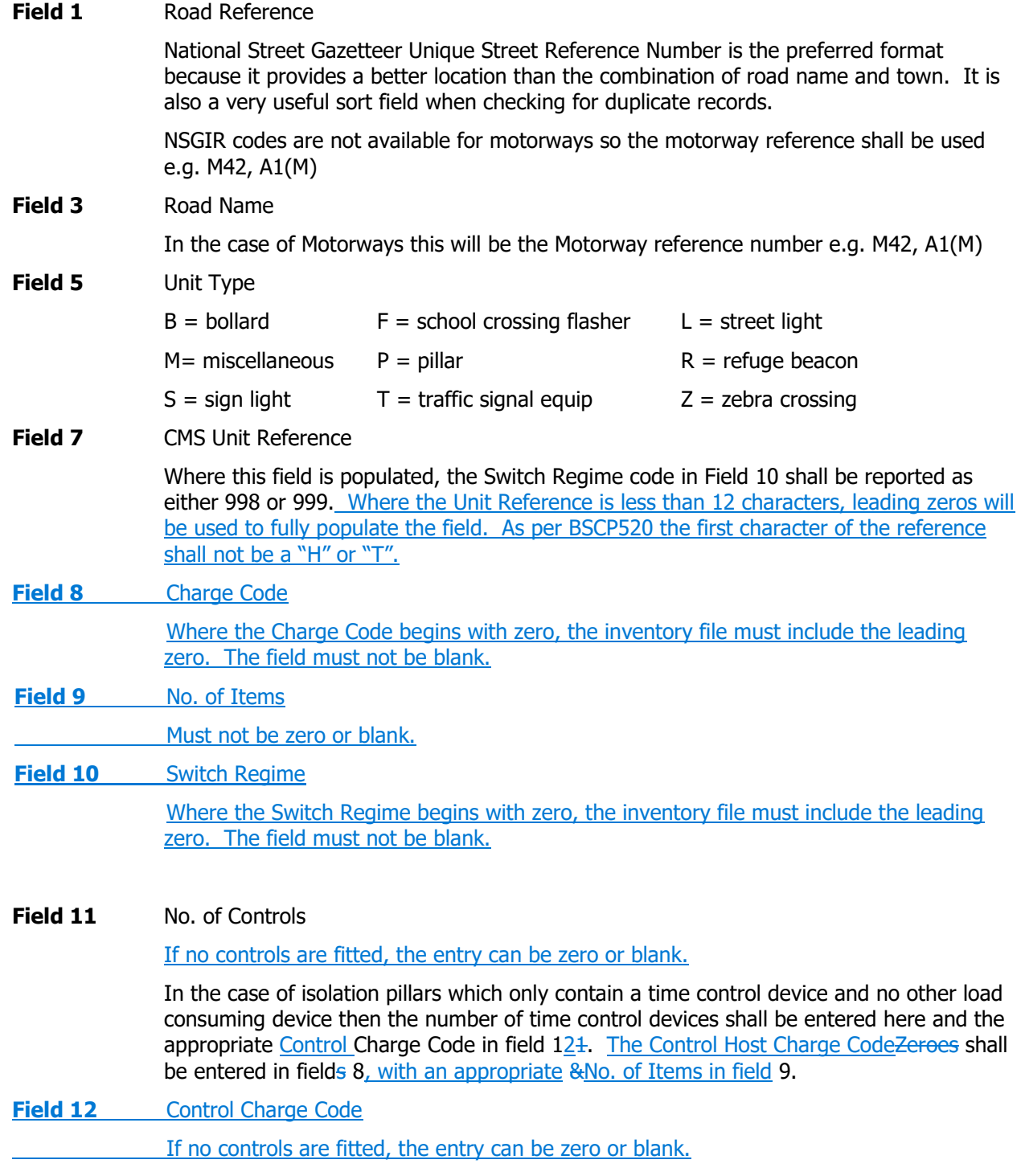

Fields 13, 14 Grid References or Latitude and Longitude (Optional)

UMSUG paper - Standard Inventory Format Changes - Appendix

Data can is to be inserted in these fields when available. The increasing use of GPS equipment provides very accurate location data which may supplement or be in addition to the location in Field 4.

#### **Field 15** Exit Point (Optional)

A 'Y' identifies if the equipment is connected directly to the Distribution network, a 'N' indicates fed via some private distribution network, i.e. a sign light looped from a lighting column, or column fed from private distribution cables.

#### **Field 16** Distributor (Optional)

Where agreement has been reached to include Apparatus connected to the embedded network(s) of more than one Distributor in a single combined inventory, this identifies which Network Operator (Distributor) owns the connection. The first two characters will be the first two digits of the MPAN Core (i.e. the Distributor Identifier or 'short code') associated with the inventory. The last four characters will be the Market Participant Identifier (MPID) for the embedded Distributor.

Example: If a council had Apparatus connected to an embedded network in the South Eastern Power Networks distribution area, the first two digits of this field would be '19'. If that embedded network was operated by ESP Electricity Ltd (MPID: LENG), then the Apparatus would have an entry in the inventory of '19LENG'.

Note: All Distributors' MPIDs can be found in the list of Qualified Persons on the BSC Website: *[List of Qualified Persons Spreadsheet](https://www.elexon.co.uk/bsc-and-codes/bsc-signatories-qualified-persons/)*.

**Field 17** Sub-Meter (Optional)

Where the Customer wishes a sub-meter to be used by the Equivalent Meter to split the half hourly energy data, the sub-meter agreed with the Meter Administrator shall be entered here.